# Chromatic Analysis of Numerical Program

David DEFOUR, LAMPS, Univ. of Perpignan

Franck Vedrine, Univ. Paris-Saclay CEA List

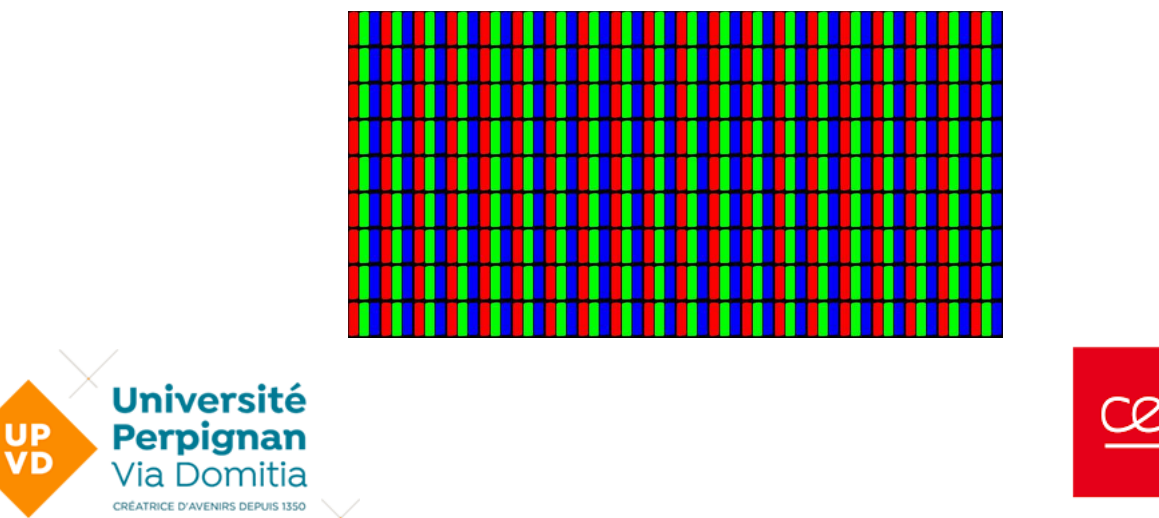

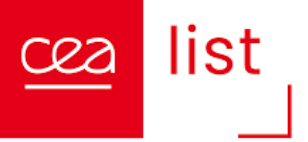

 $\mathbb{Z}$ 

```
import numpy as np
from scipy.signal import butter, lfilter, freqz
import matplotlib.pyplot as plt
```

```
# Create a low-pass Butterworth filter
def butter_lowpass(cutoff, fs, order=5):
    nyquist = 0.5 * fsnormal cutoff = cutoff / nyquist
    b, a = butter(order, normal cutoff, btype='low', analog=False)
    return b, a
```

```
# Apply the filter to the input signal
def butter_lowpass_filter(data, cutoff, fs, order=5):
    b, a = butter lowpass(cutoff, fs, order=order)
    y = lfilter(b, a, data)
    return y
```

```
# Example usage
# Generate some random input data
fs = 100.0 # Sample rate (Hz)
t = npulinspace(0, 1, int(fs), endpoint=False)
data = np \sin(2 * np \cdot pi * 5 * t) + 0.5 * np \cdot sin(2 * np \cdot pi * 20 * t)
```

```
# Filter parameters
order = 6
cutoff freq = 10.0 # Desired cutoff frequency (Hz)
```

```
# Apply the filter to the input data
filtered data = butter_lowpass_filter(data, cutoff_freq, fs, order)
```
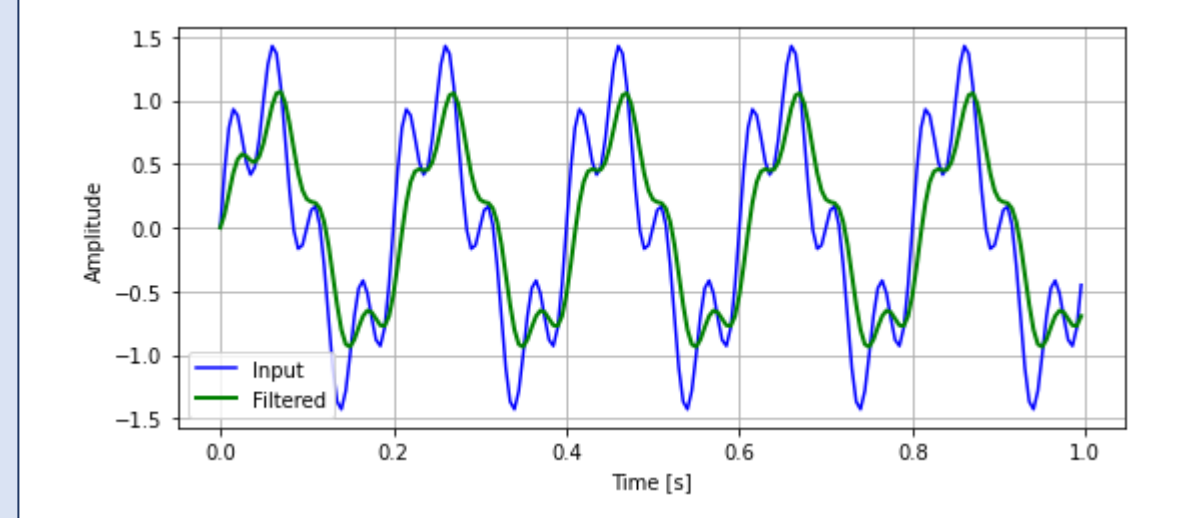

- Question:
	- How to analyze the relationship between input values, output values, coefficient, error ?
	- Usage: debugging, optimizing, teaching
- Call the specialist…

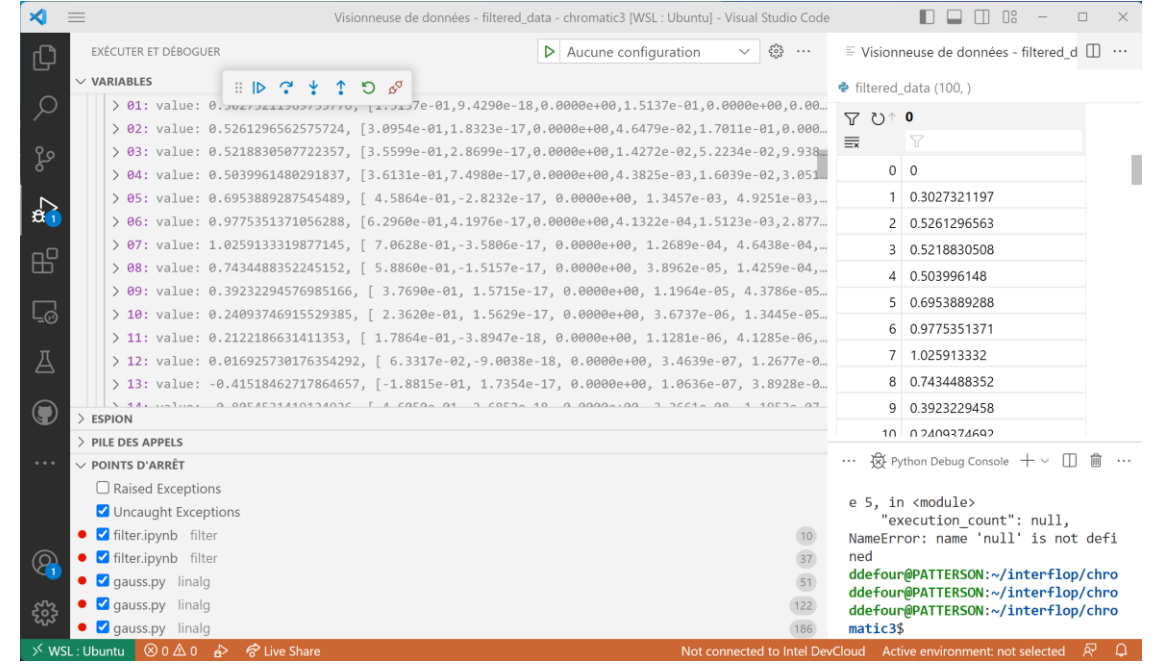

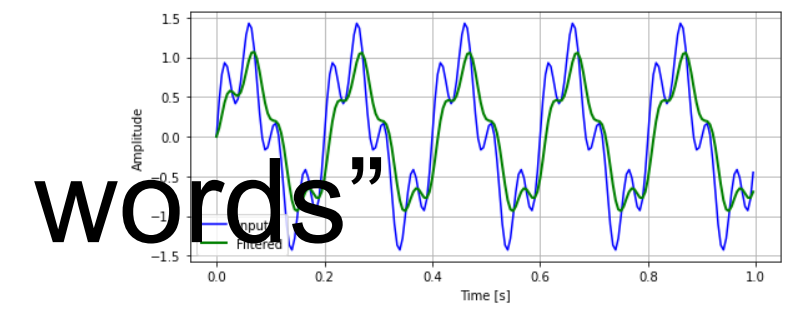

• ... or conduce a chromatic analysis

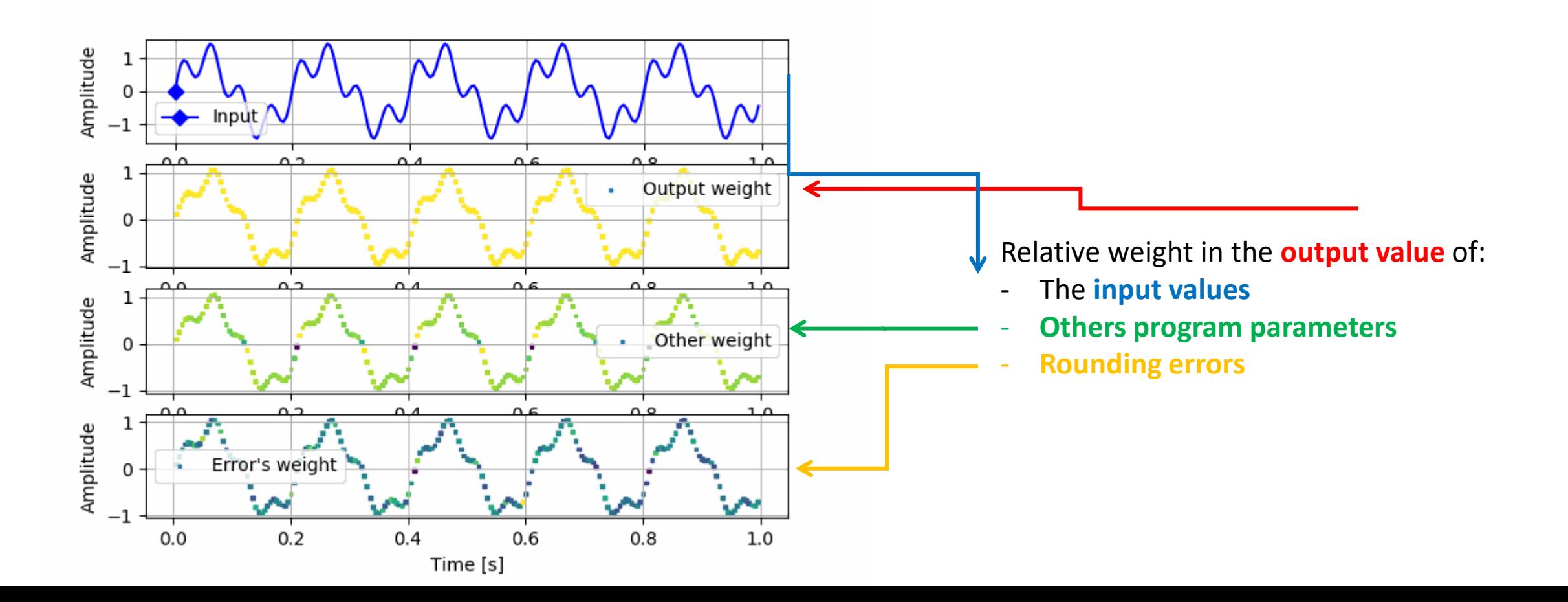

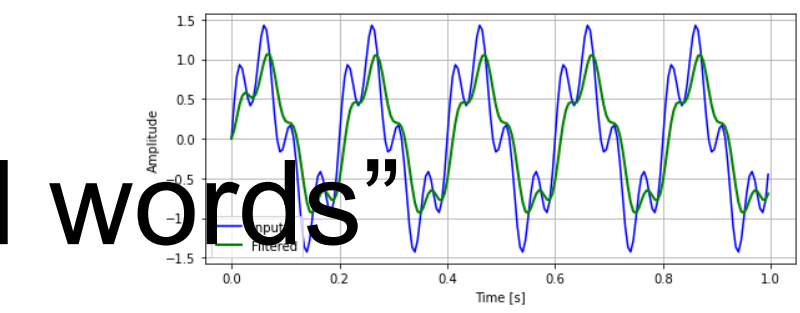

• ... or conduce a chromatic analysis

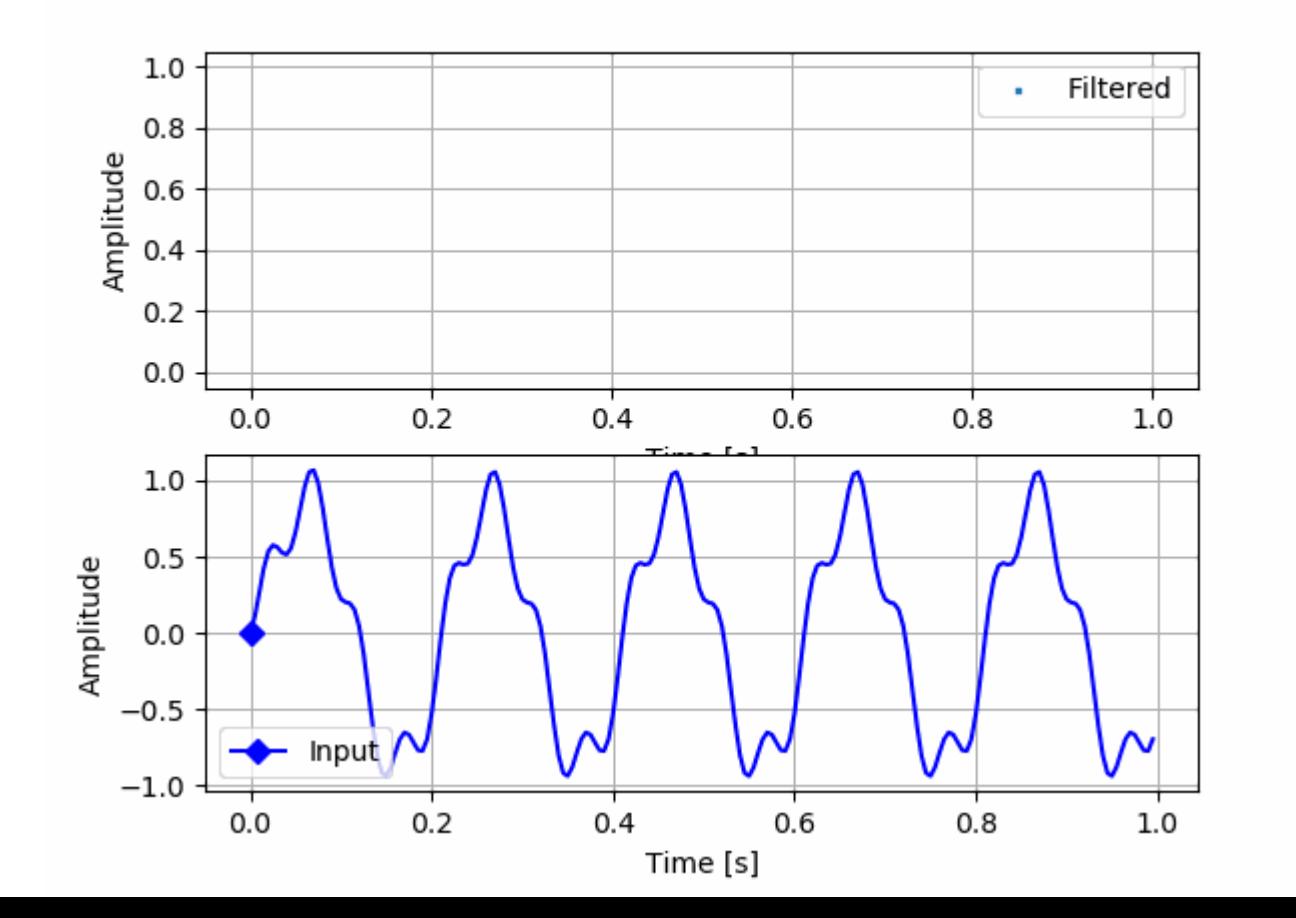

Given an output, what input value account for it

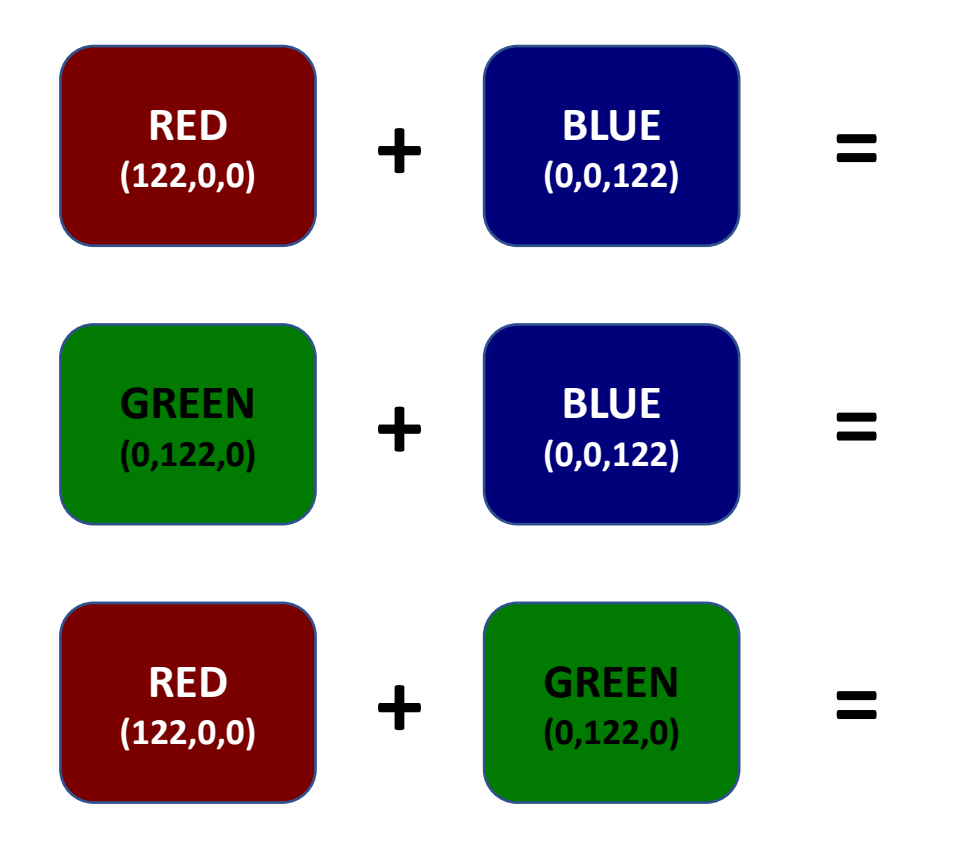

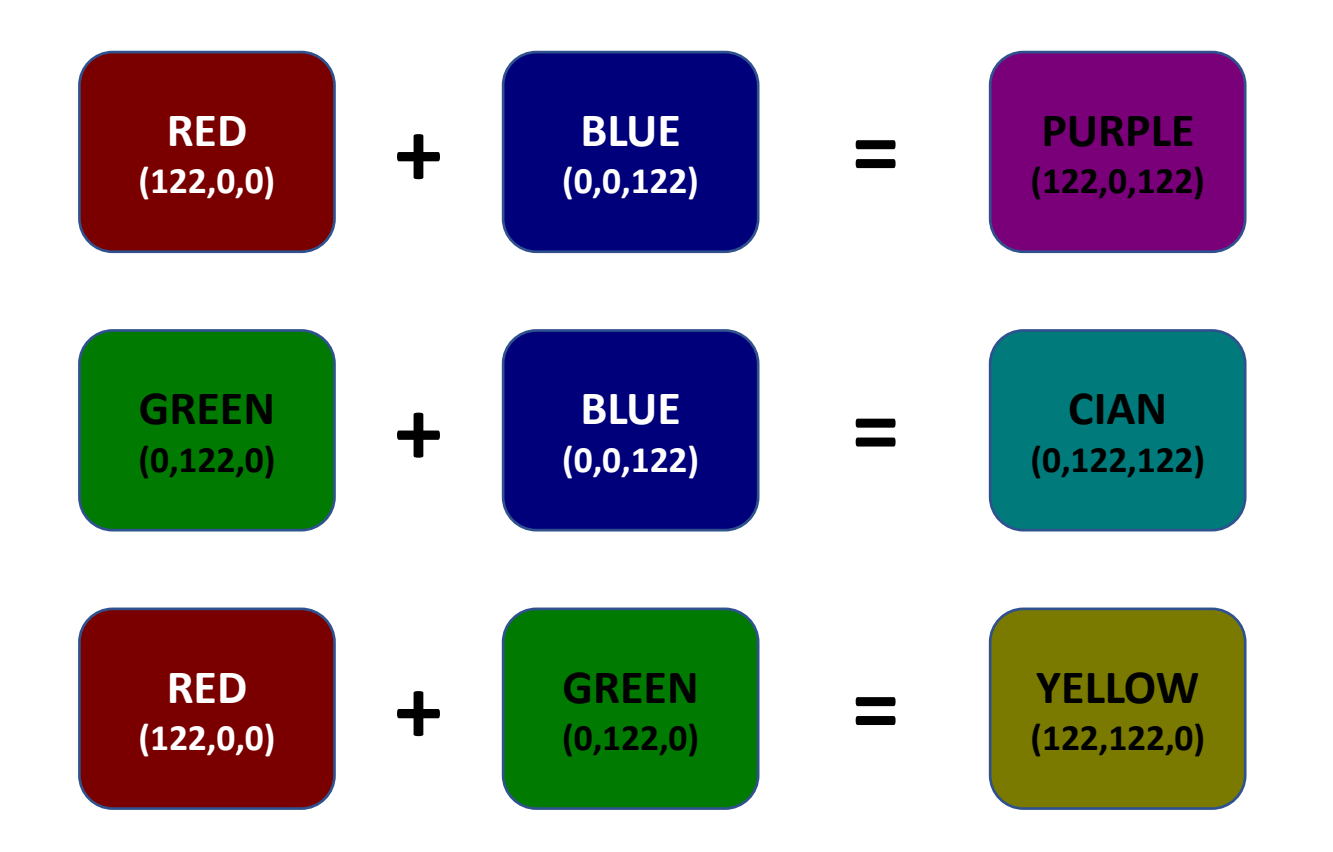

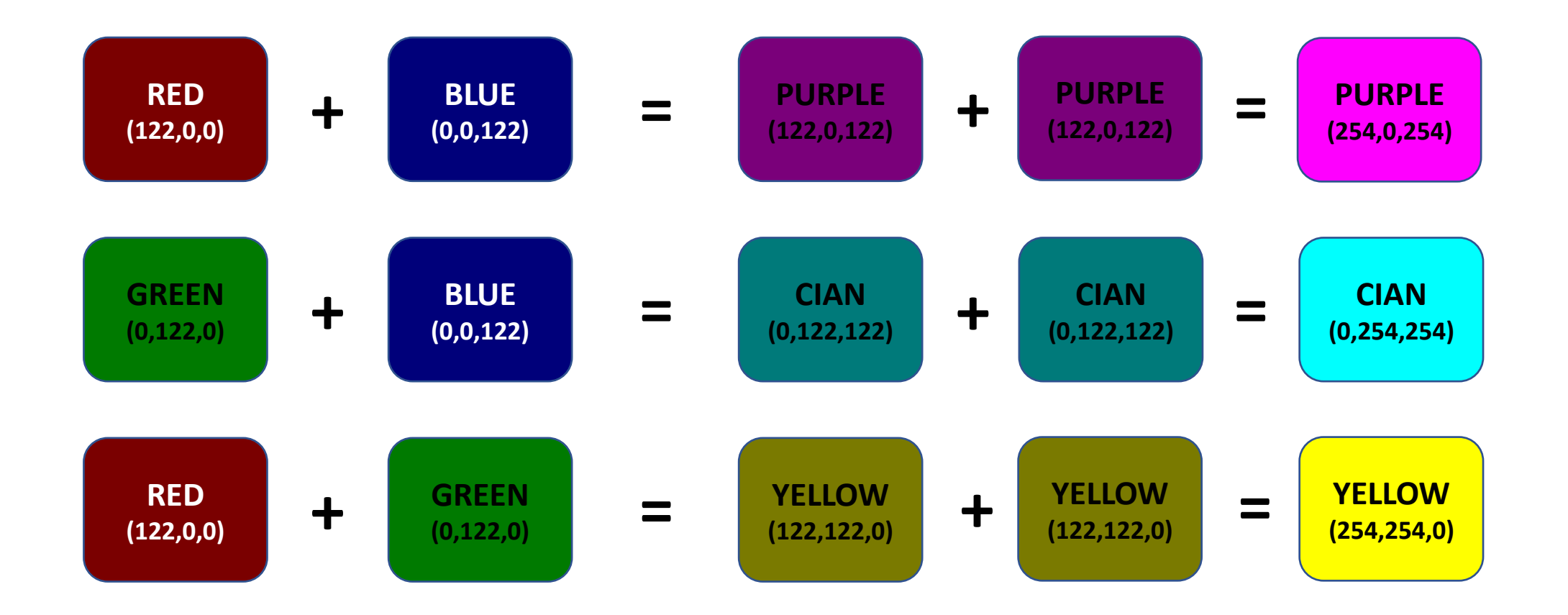

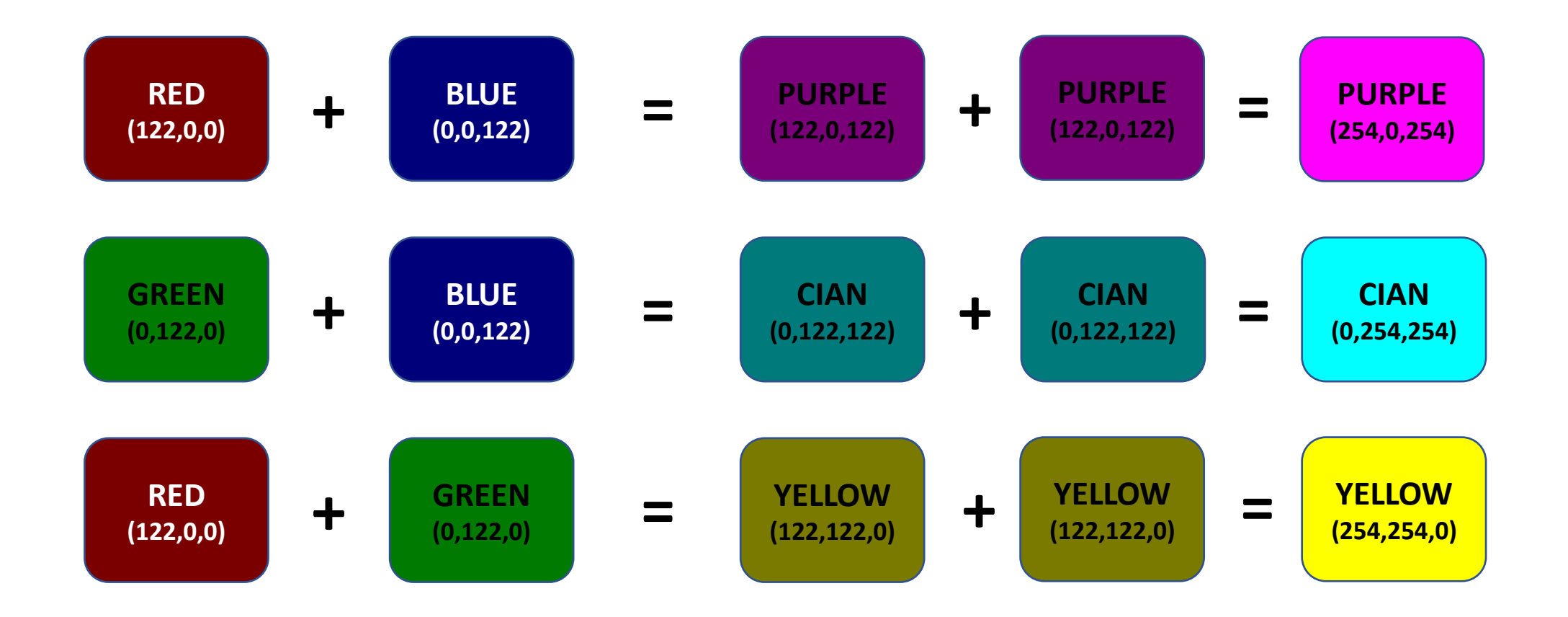

Colors naturally provides visual information under **additive property**

### Introduction

- Assessment
	- For some applications (DNN), we are more concerned by understanding the resulting value than by the propagation of errors
- Objective
	- Estimate the relations between input and output variables under additive property
- Proposed solution
	- Propose the concept of chromatic number to tint scalar or set of scalars
	- Each scalar is decomposed as the sum of tinted values

### Background

- Differences between chromatic analysis and error analysis
	- Example:
		- $f(x, y) = x + \exp(y)$  with  $x = 10000$  and  $y = 8$
		- Error analysis => a small perturbation on y has a relatively stronger impact on f than one on x
		- Chromatic analysis => the weight of x (10 000) is far greater than the weight of y (2 980) in f(12 980)

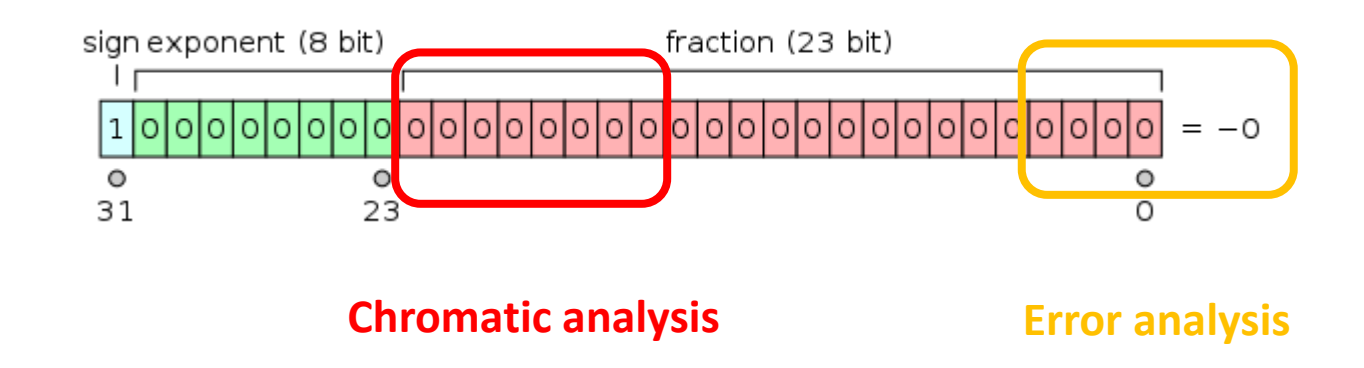

## Background

- 1. Sensitivity analysis
	- Evaluate how variations in input parameters affect the output
	- Identify which input parameters have the greatest effect on the output
	- Issues:
		- Curse of dimensionality, inability to handle correlated input, difficult to interpret variation on multiple input
- 2. Componentwise analysis
	- Condition number is a global measure that does not consider the input structure and dilute precise information into a global number.
- 3. Automatic Differentiation
	- Compute the gradient at each step
	- Forward or backward according to the input/output dimensionality
	- Possible implementation:
		- Each number X is replaced by a Dual Number  $\langle x|x'\rangle$  where x' is the derivative such that  $X=$  $x + x' \varepsilon$  with an abstract number such that  $\varepsilon^2 = 0$ .

### Chromatic number: Definition

- A **Chromatic Number** consists in associating a color to scalar or set of scalar in order to track them during computation
	- It correspond to a pair  $\langle x|V_x\rangle$  :
		- $x$  is the floating-point number
		- $V_x$  is a vector of n floating-point numbers representing the weight of the n tint within x
	- Additive property
		- $x \approx \sum_{i=0}^{n} V_x[i]$
- Property
	- $V_x$  Corresponds to a component-wise decomposition of numerical values
	- Multiple scalars can be set with the same tint (helps tracking multiple values at the same time and helps reduces the dimensionality of the problem)

### Chromatic number: Operations

- Set a new arithmetic on chromatic numbers:
	- Addition:  $\langle x, V_x \rangle + \langle y, V_y \rangle = \langle x + y, V_x + V_y \rangle$
	- Subtraction:  $\langle x, V_x \rangle \langle y, V_y \rangle = \langle x y, V_x V_y \rangle$
	- Multiplication:  $\langle x, V_x \rangle$ ,  $\langle y, V_y \rangle = \langle x, y \rangle$ ,  $y.V_x + x.V_y$ 2  $>$
	- Division:  $\frac{}{\leq x, V_x>}$  $$  $=$   $<$  $\mathcal{X}$  $\mathcal{Y}$ ,  $\mathcal{X}$  $V_{y}$  $+\frac{V_x}{v_x}$  $\mathcal{Y}$ 2  $>$   $=$   $<$  $\mathcal{X}$  $\mathcal{Y}$ , (  $\mathcal{X}$  $\frac{x}{y^2}$ .  $V_y$  +  $V_{\chi}$  $\mathcal{Y}$  $)/2 >$
	- Sqrt(x):  $\sqrt{,  $V_x>=\sqrt{x}$ ,$  $V_{\chi}$  $\overline{\mathcal{X}}$  $>$
	- Any functions:  $f(*x*, *V<sub>x</sub>* >, *y*, *V<sub>y</sub>* >) = *f*(*x* + *y*),$  $f(x, V_y)+f(V_x,y)$ 2  $>$

### Chromatic number: Extentions

### • Garbage element

- Set a specific element in  $V_x$  to collect contributions of non-chromatic numbers to preserve additive property.
- Optional element if every computation were done without rounding error  $(x = \sum_{i=0}^{n} V_{x}[i])$

### • Error element

- Set an element to track rounding errors performed on x in  $\langle x|V_x\rangle$
- Accumulate rounding error similarly to compensated algorithm (use of EFT & extended precision)

### Chromatic number: Implementation

- Space and time complexity grows linearly with the number of tinted values.
	- Example: A chromatic analysis on a 8 Mb dense matrix will lead to 8 Tb of intermediate representation.
	- C++/Python implementation with  $V_x$  stored either as a vector or dictionary
- Optimization 1: Fusion of small contributions
	- Discard tinted element which are becoming too small compared to others and accumulate them in the garbage element ( $\sqrt{\frac{V_{x[i}}{V_{x[i]}}}\$  $V_{x[j]}$  $\geq C$  with  $C$  a tunable parameter typically set to  $2^{53}$  for double precision). Particularly useful when used when  $V_x$  is a dictionary structure.

### Chromatic number: Implementation

- Optimization 2: Refinement algorithm
	- Start the chromatic analysis by aggregating the maximum number of value under the same tint in order to minimize the size of  $V_x$ .
	- Detect which tint account for the most and restart the computation by subdividing the selected tint, while detecting under-approximation (cancellation within a tint)

```
Algorithm 1 Contribution refinement subdivision algorithm
Require: O=func(I) the function to analyse
Require: I the set of scalar to track
Require: card(I) = N, and O = \langle o, V_o \rangleI'=\text{split}(I)\triangleright Initial Spliting
  do
      O' = \text{func}(I')S =False
      for i in I' do
           if |o'| > k_0|V_{o'}[1]| and |V_{o'}[i+2]| > k_1|V_{o'}[1]| and
               card(\Gamma[i]) > 1 then
               \Gamma = split(\Gamma[i])S = Trueend if
      end for
   while S
```
### Experiments N°1: Archimedes' computation of Pi

- Goal:
	- Track the weight of the initial constant 1

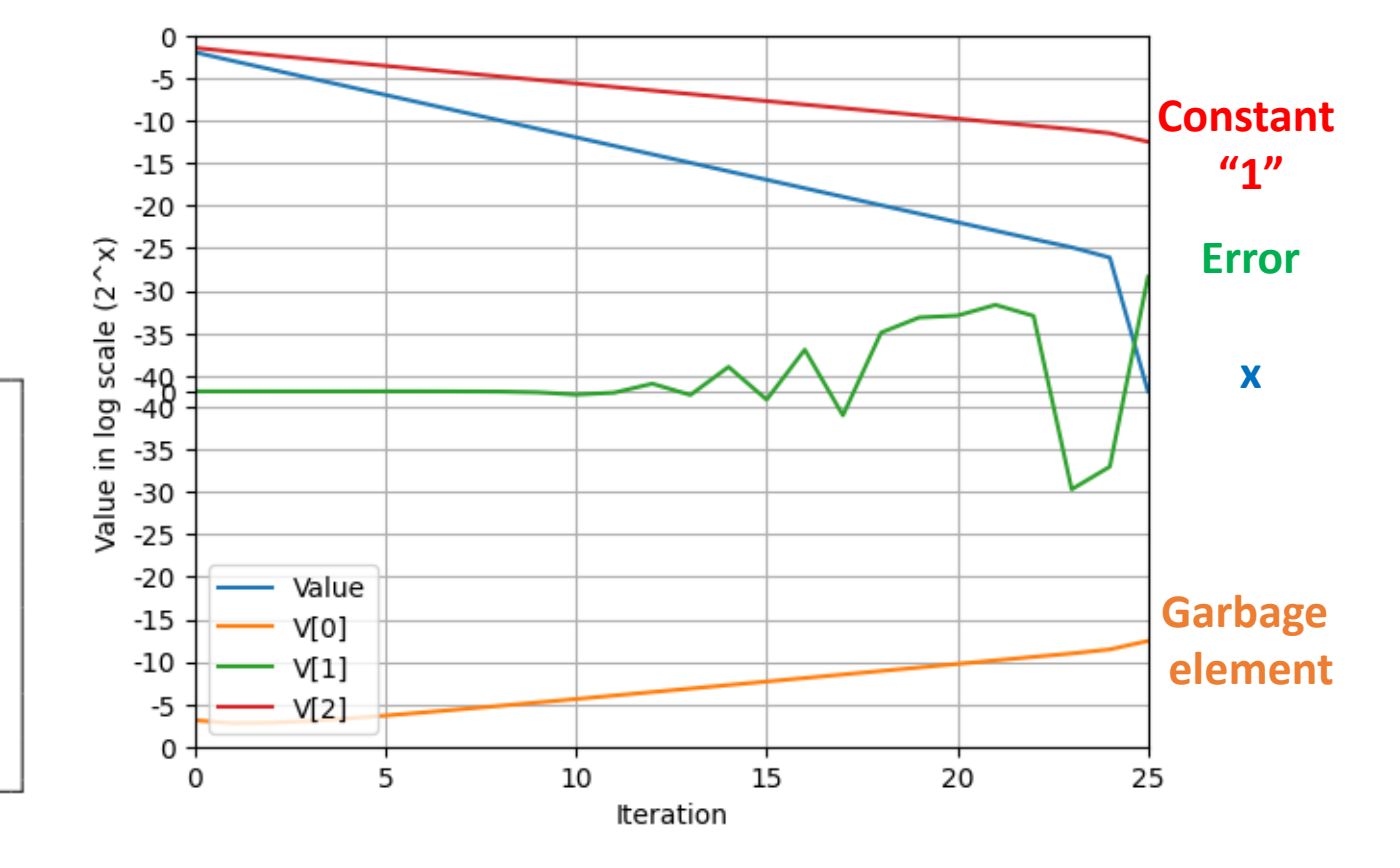

1 import math 2 from chnbr import ChNbr 3 4 ChNbr. setNumIdx (1)  $5 t1 = ChNbr(1/math . sqrt(3), idx=2)$ 6 for i in range  $(1, N)$ :  $t2 = (ChNbr. sqrt(t1*t1+1.0) - 1.0)$  $\overline{7}$  $/ t1$  $t1 = t2$ 8

### Experiments N°2.1: inference DNN MNIST

#### • Goal

- Track the weight of pixels during inference by assigning tint to each pixel of an image
- MNIST 28x28 pixel images, 10 output class
- Possible usage: adversarial attack to alter output probability classification (Fig. 2)
- Ouput
	- 10 chromatics numbers for each output class

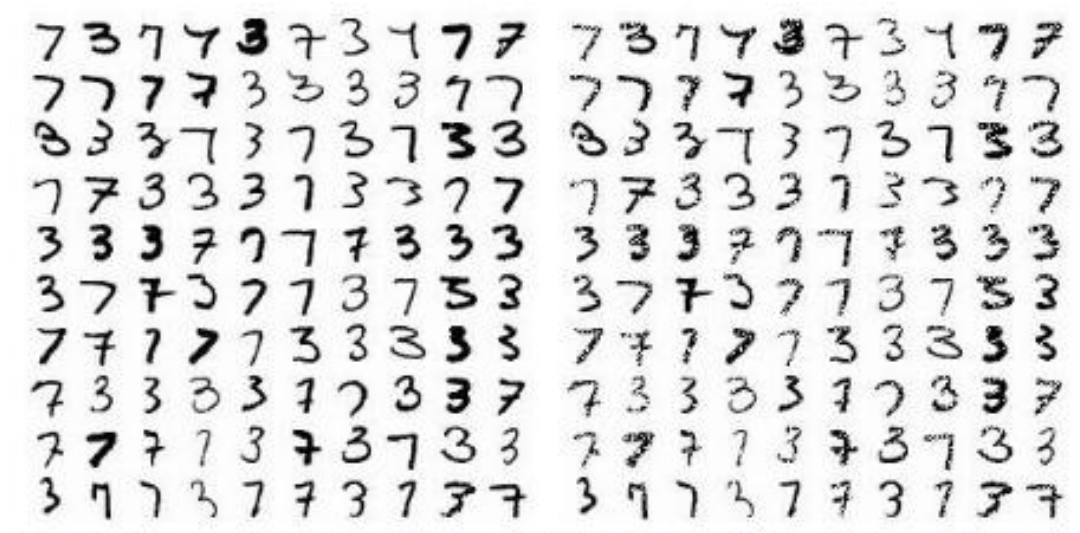

Fig. 2. Adversarial construction on MNIST dataset of 3s and 7s such that each example has a minimal number of pixels alterted to mislead the discrimination between the two sets among the ten classification bins.

### Experiments N°2.2: Training DNN MNIST

#### • Goal

- Track the weight of image class during learning phase
- MNIST 28x28 pixel images, each pixel of an image tinted according to its classification (0 to 9)
- Possible usage: understand the network numerical behavior
- Ouput
	- Resulting networking made of chromatic numbers tinted according to the input images class

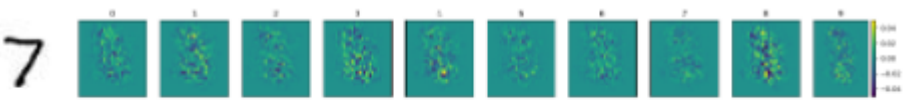

Fig. 3. Example of absolute pixel weight generated to classify image "7" with a given network trained with chromatic numbers, where image pixels are indexed according to the class to which they belong (index between 0 and 9). On each image, the color of the pixel corresponds to the contribution weight of the pixel.

### Experiment N°3: Sparse solver

- Matrix from MatrixMarket:
	- BCSSTK13: size 2003 x 2003; 42943 entries; estimated conditioned number 4.6 1010
	- BCSSTK14: size 1806 x 1806; 32630 entries; estimated conditioned number 1.3 1010
- Execution time in sec. and memory to solve BCSSTK14 between Python and C++ version.
	- 6-10x overhead in Python, 10-700x overhead in C++ (due to the sparsity of the system)
	- Memory usage grows linearly => x500-1000 on memory for 1000 tinted values

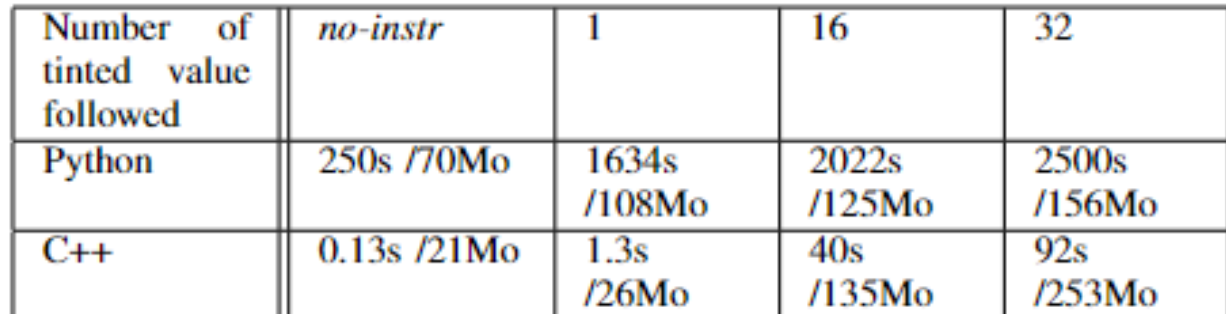

### Experiment N°3: Sparse solver

- Iterative refinement algorithm, starting with a 4x4 subdivision according to the index in each direction of the matrix BCSSTK13.
- Stops after 5 iterations in 836 sec.

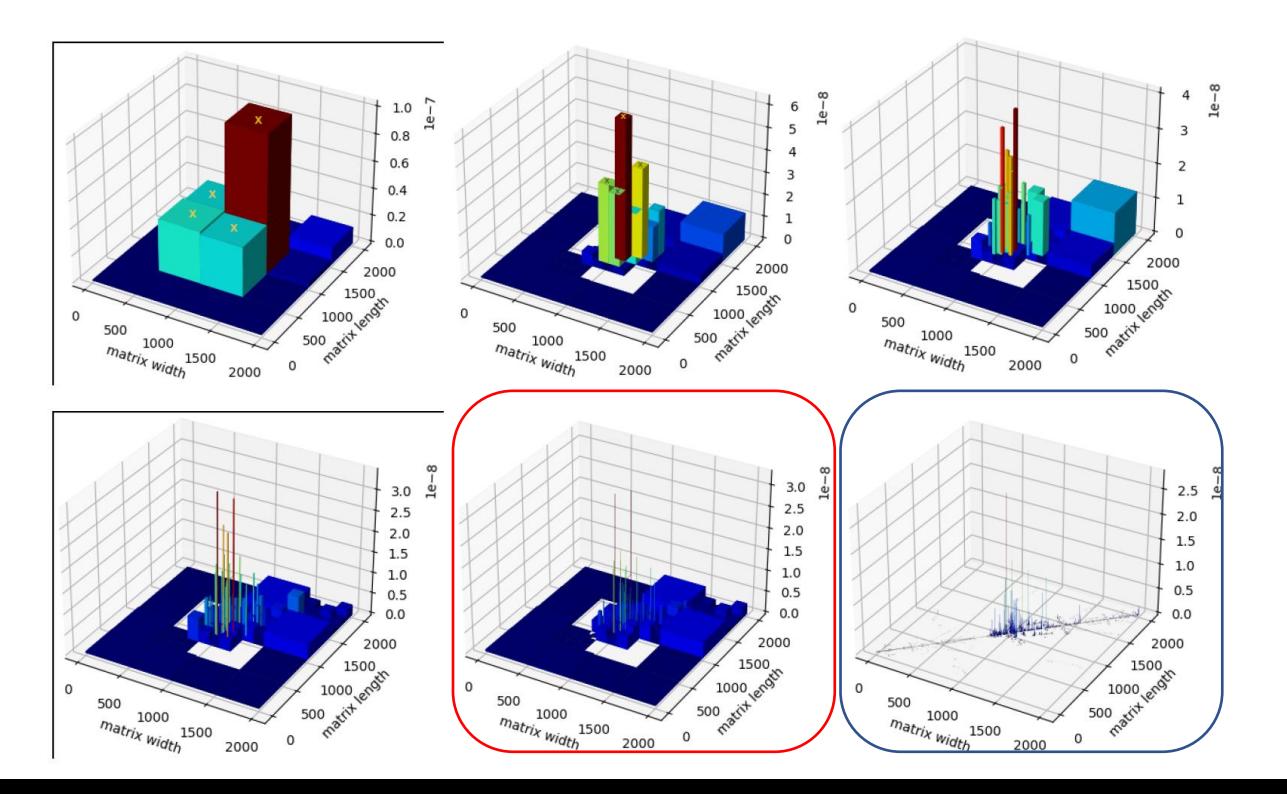

#### **Reference**

Analysis conduced while keeping the 128 most contributing tint in each cell. (2205 sec) => More time consuming and less precise than the iterative algorithm

### Conclusion

- Chromatic analysis
	- Provide a numerical analysis based on the contribution of tinted scalars
	- Propose an additive decomposition of results
	- Allows fusion of input data to limit the dimensionality problem encountered with other analysis
	- Thanks to the additive property, it is possible to combine the process with an iterative refinement algorithm to reduce the memory overhead
	- Helps understand what is important among input values, constant, scalar
	- Cope with
- Future works
	- Combine chromatic analysis with others (global sensitivity analysis)
	- Investigate various tinting mechanism
		- According to data type, time, location (functions, MPI Process…),